## Page Builder Extras

Version 24

[Published 4/28/2017 04:09 AM by](https://my.axerosolutions.com/people/gskamau) [Matt Trujillo](https://my.axerosolutions.com/people/mtrujillo) [Last updated 8/6/2020 06:13 PM by Grace](https://my.axerosolutions.com/people/gskamau) Kamau

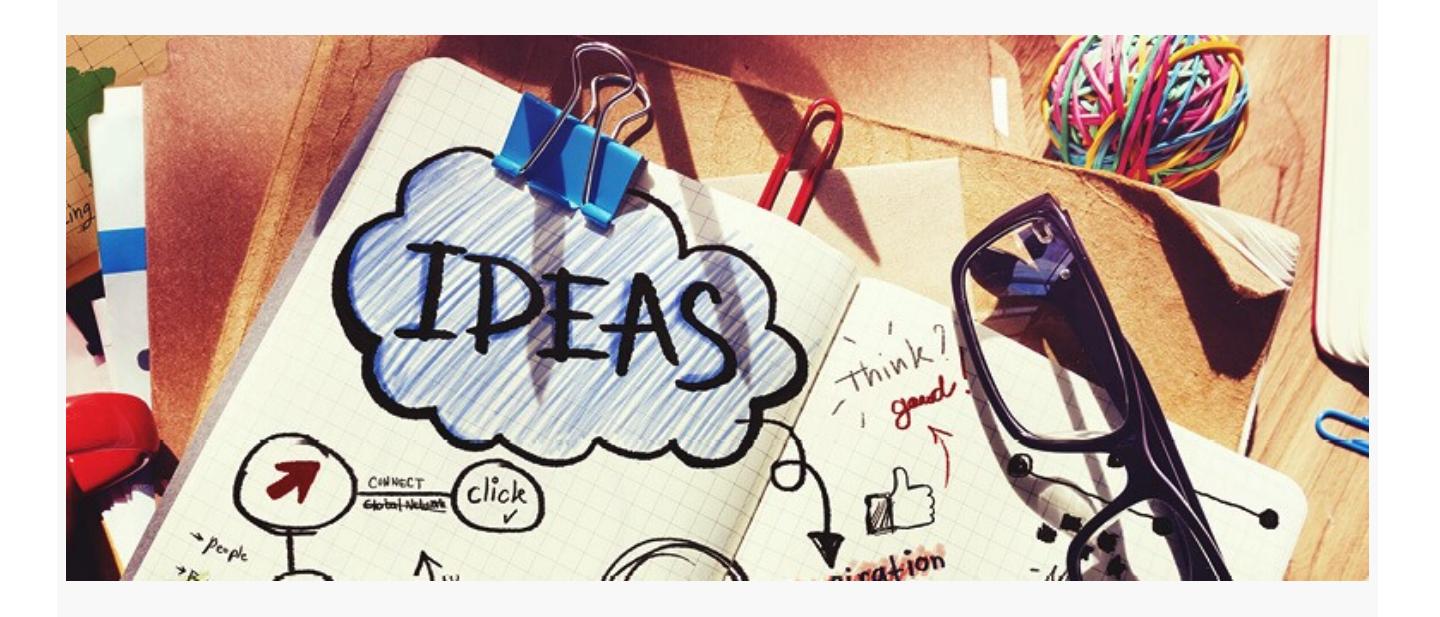

Axero and customers come up with great ideas for new [Page Builder Widgets](https://my.axerosolutions.com/spaces/5/communifire-documentation/wiki/view/22710/page-builder-widgets) all the time. We love implementing these new widgets in Communifire, but implementation takes time and we want to give you these widgets immediately. Page Builder Extras provides instructions on how to implement these awesome widgets in your Page Builder pages. Have your own widget you would like posted here? Post it in our [forums](https://my.axerosolutions.com/spaces/77/communifire-support/forums/6118/suggestions-and-feedback).

## Extra Widgets

[Content Grid Template](https://my.axerosolutions.com/spaces/5/communifire-documentation/wiki/view/29448/content-grid-template)

[Content List With Body Template](https://my.axerosolutions.com/spaces/5/communifire-documentation/wiki/view/25638/content-list-with-body-template)

[Custom Featured People Widget](https://my.axerosolutions.com/spaces/5/communifire-documentation/wiki/view/67241/custom-featured-people-widget)

[Header Widget](https://my.axerosolutions.com/spaces/5/communifire-documentation/wiki/view/27012/header-widget)

[Header with Navigation Widget](https://my.axerosolutions.com/spaces/5/communifire-documentation/wiki/view/27013/header-with-navigation-widget)

[Launchpad Widget - Small](https://my.axerosolutions.com/spaces/5/communifire-documentation/wiki/view/22025/launchpad-widget-small)

[Launchpad Widget - Large](https://my.axerosolutions.com/spaces/5/communifire-documentation/wiki/view/22352/launchpad-widget-large)

[Leaderboard Template](https://my.axerosolutions.com/spaces/5/communifire-documentation/wiki/view/29687/leaderboard-template)

[Message Box Widget](https://my.axerosolutions.com/spaces/5/communifire-documentation/wiki/view/27009/message-box-widget)

[Navigation List Widget](https://my.axerosolutions.com/spaces/5/communifire-documentation/wiki/view/27007/navigation-list-widget)

[Search Hero Template](https://my.axerosolutions.com/spaces/5/communifire-documentation/wiki/view/27587/search-hero-template)

[Slick Carousel Template](https://my.axerosolutions.com/spaces/5/communifire-documentation/wiki/view/32766/slick-carousel-template)

[Stacked 3 Across Call to Action Template](https://my.axerosolutions.com/spaces/5/communifire-documentation/wiki/view/32306/stacked-3-across-call-to-action-template)

[Stacked List Small Image Template](https://my.axerosolutions.com/spaces/5/communifire-documentation/wiki/view/33337/stacked-list-small-image-template)

[Stacked Right - Events Template](https://my.axerosolutions.com/spaces/5/communifire-documentation/wiki/view/22816/stacked-right-events-template)

[Vertical Stacked List Template](https://my.axerosolutions.com/spaces/5/communifire-documentation/wiki/view/29688/vertical-stacked-list-template)

[Work Apps Widget](https://my.axerosolutions.com/spaces/5/communifire-documentation/wiki/view/23079/work-apps-widget)

[How to add an image to a Page Builder page](https://my.axerosolutions.com/spaces/5/communifire-documentation/wiki/view/35043/how-to-add-an-image-to-a-page-builder-page)

[How to add quicklinks to a Page Builder page](https://my.axerosolutions.com/spaces/5/communifire-documentation/wiki/view/35044/how-to-add-quicklinks-to-a-page-builder-page)

tags : site-administrator